## **Turbulence Colloquium Marseille 2011**

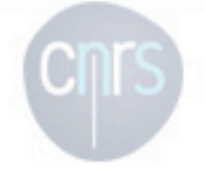

Participants

Program

Accommodation

How to come and weather forecast

Proceedings of the **Turbulence Colloguium** Marseille of 1961

Proceedings of the **Turbulence Colloguium** Marseille of 2011

Sponsors

### **Personal space for** participants

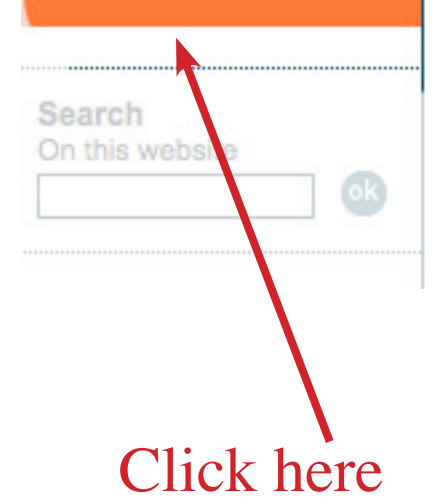

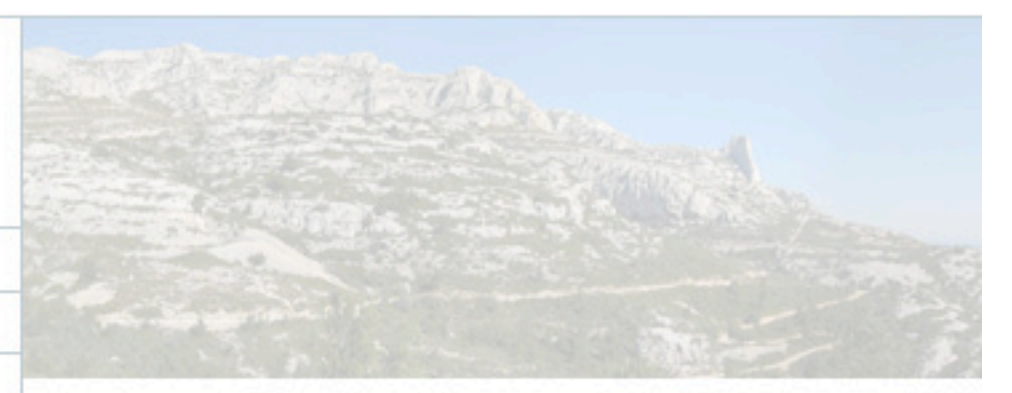

#### **Presentation**

by The organizers - last update 24 May

#### An International Colloquium on 'Fundamental Problems of Turbulence: 50 years after the Turt Colloquium Marseille 1961'

will be held at

# the 'Centre International de Rencontres Mathematiques' (CIRI In Marseille (France)

The aim is to mark the 50<sup>th</sup> anniversary of the first international co turbulence, organized in Marseille by Alexandre Favre in Septemb the inauguration of the 'Institut de Mécanique Statistique de la Tur was attended by outstanding luminaries of the subject: Kolmogoro von Karman, G.I. Taylor, Liepmann, Laufer, Corrsin, Batchelor, Koy Kraichnan, and many others. Key problems were identified and pre review lectures given by few invited speakers, followed by extende discussions. This colloquium has led to the development of resear

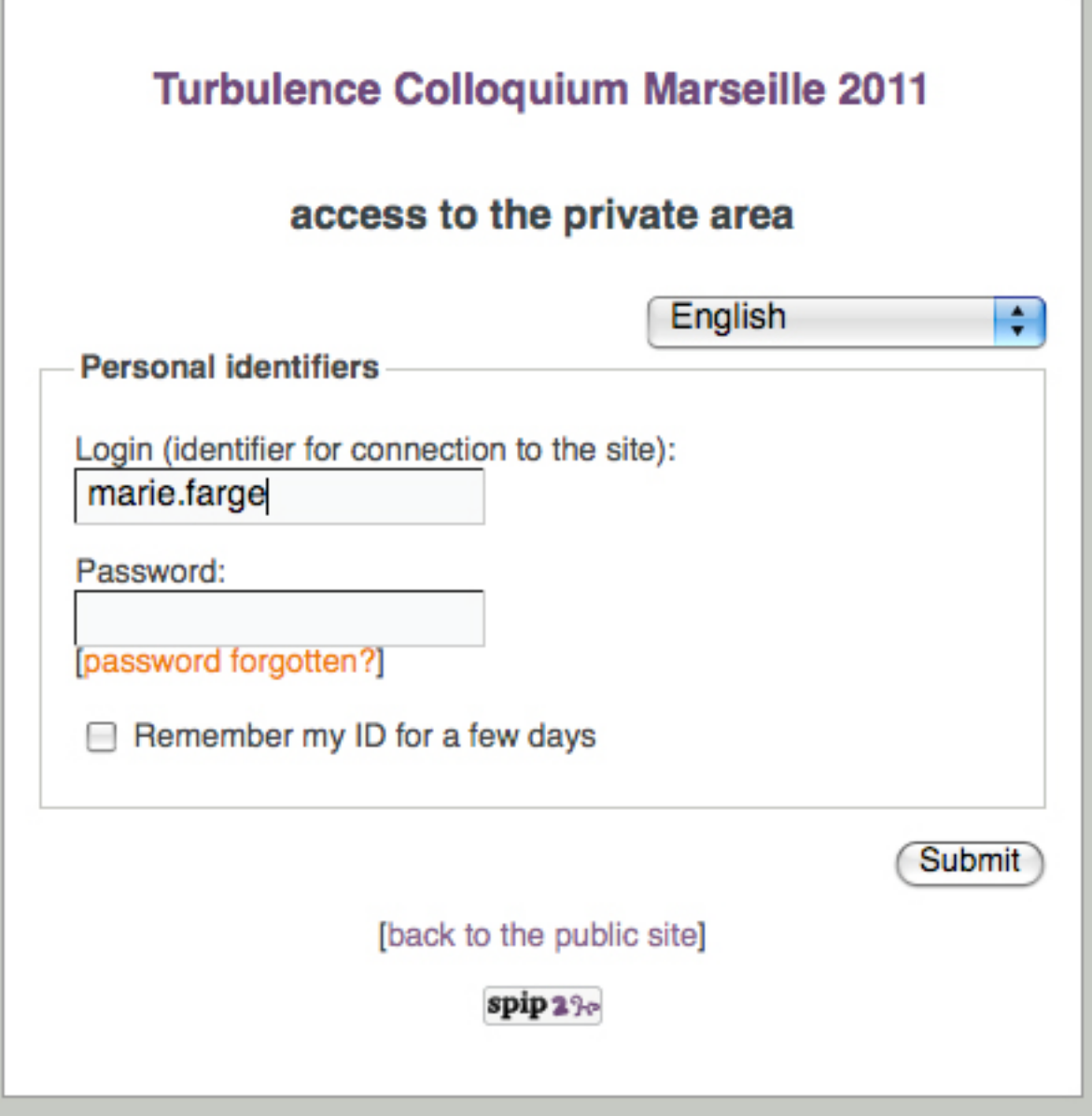

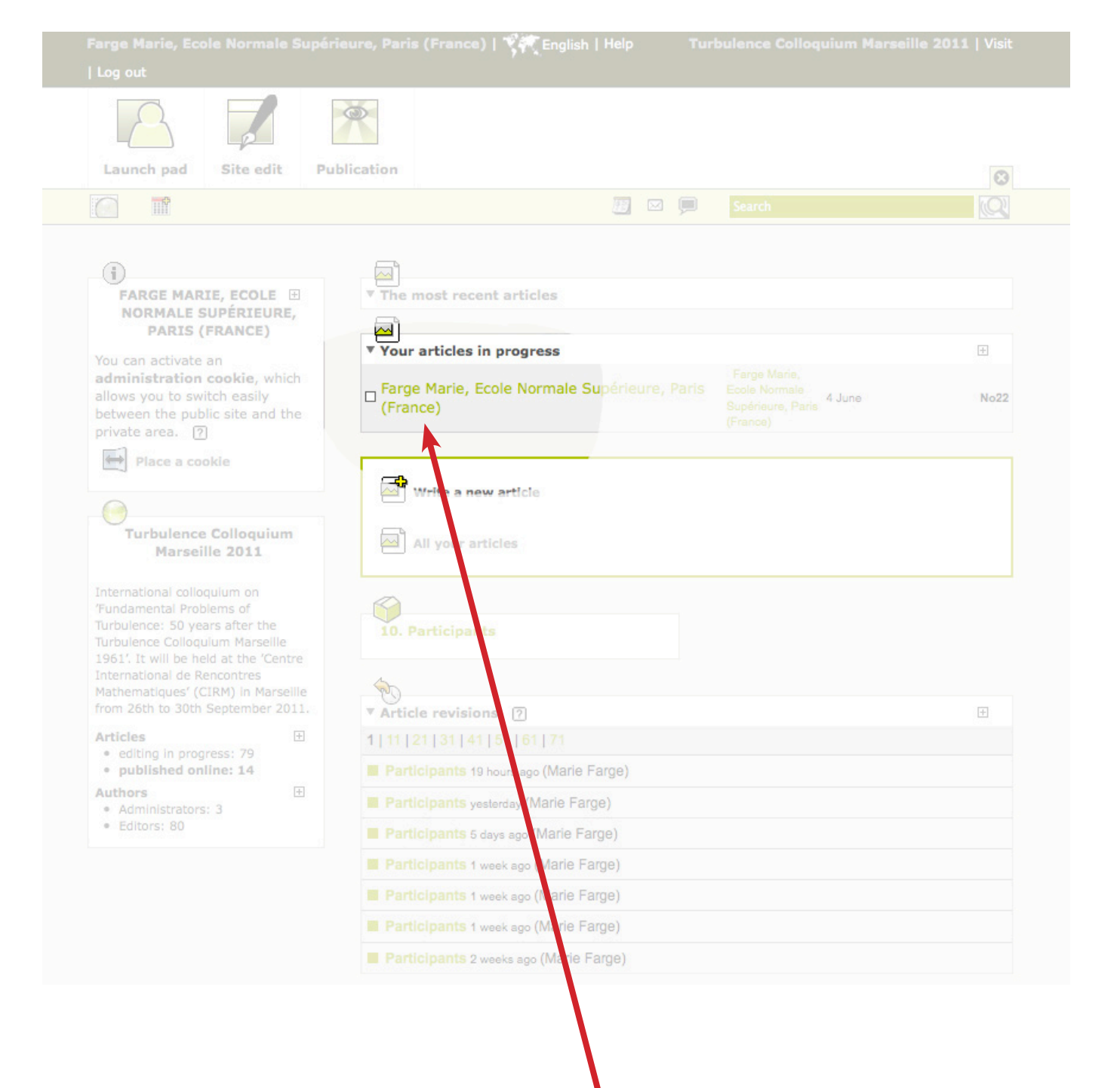

Click here on your name

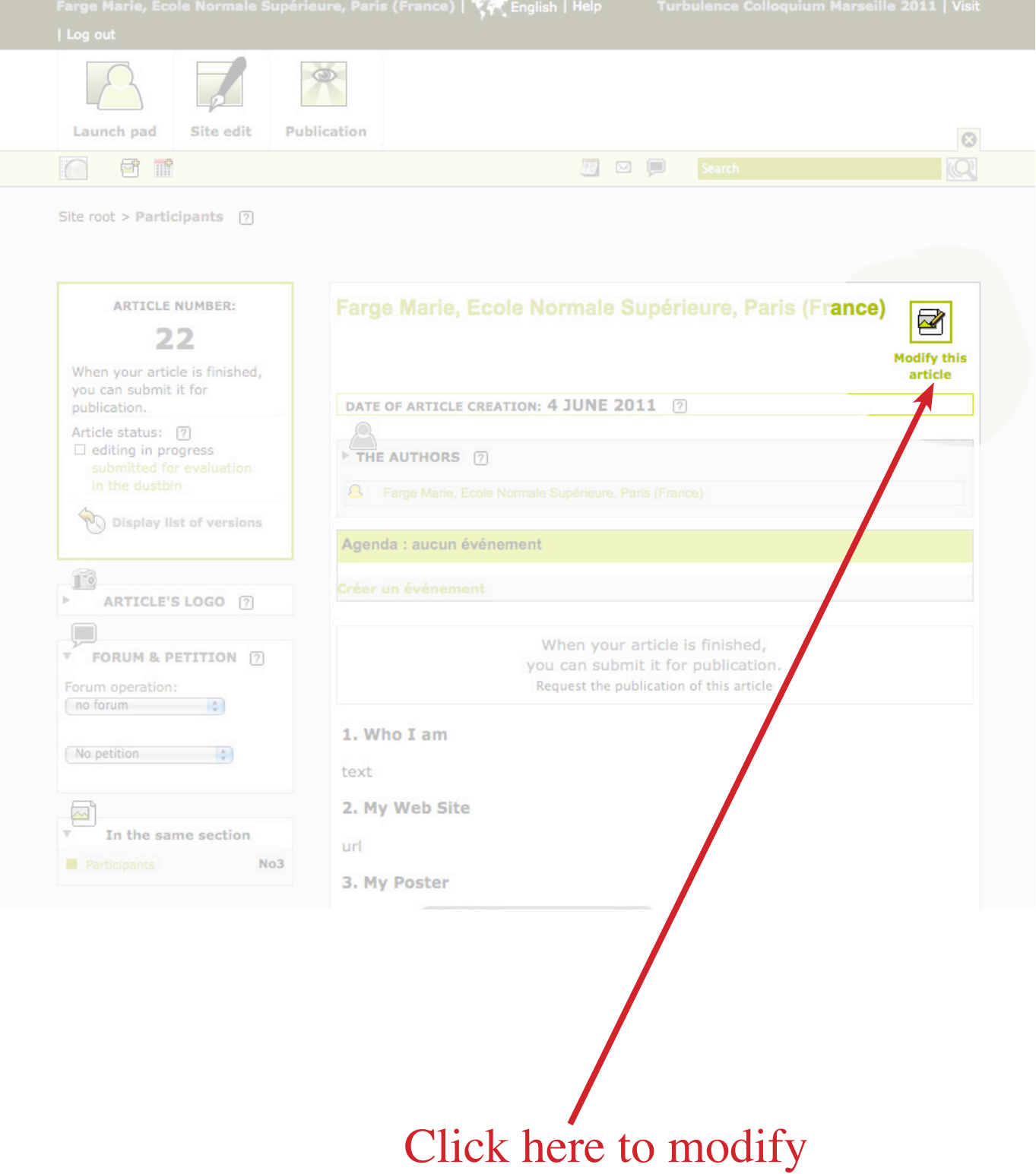

your page

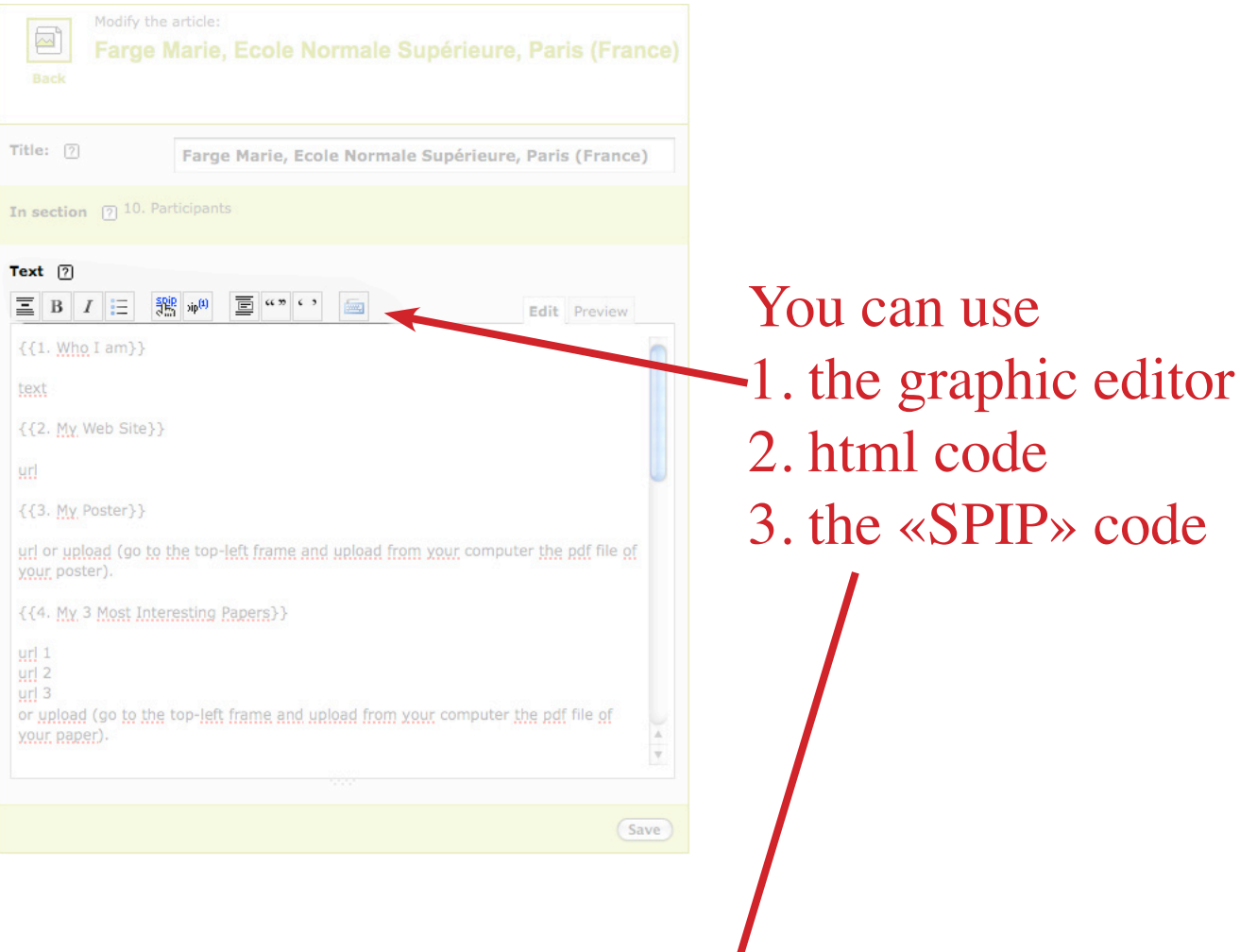

#### Some common short-cuts

L

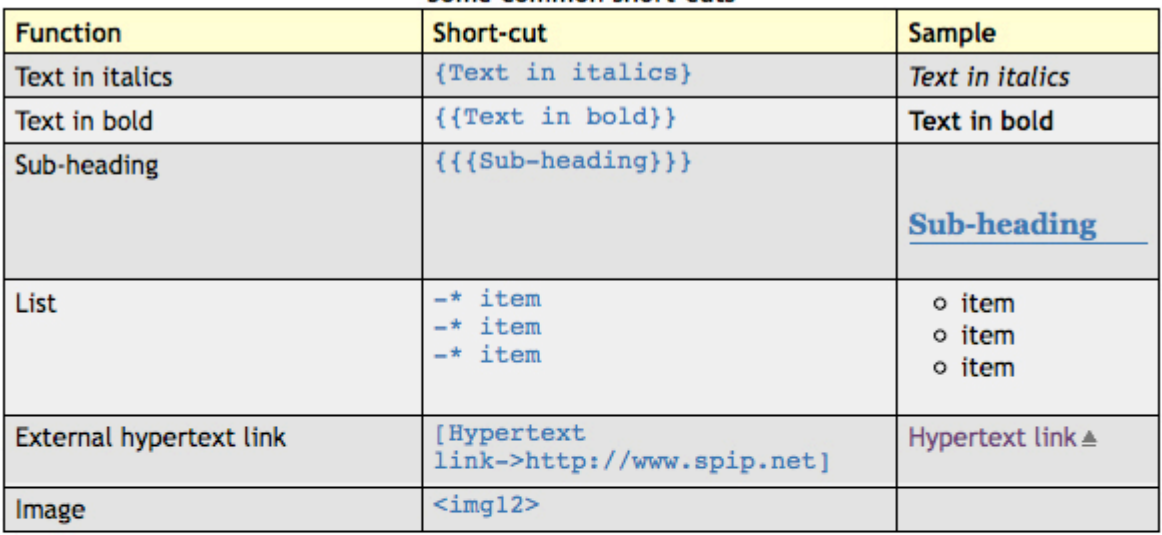

#### Can I use HTML mark-up anyway?

If you so wish, you can of course use HTML mark-up directly in your texts. But we recommend using these short-cuts instead, firstly because they are easier to remember, and secondly because they are subjected to very advantageous automated processes: SPIP replaces them with the correct and validated HTML code, applies the appropriate typographical conventions, and assigns them with CSS class selectors and attributes that facilitate their graphical display by the webmaster, which will not necessarily be the case for any HTML mark-up code that you have entered by yourself.

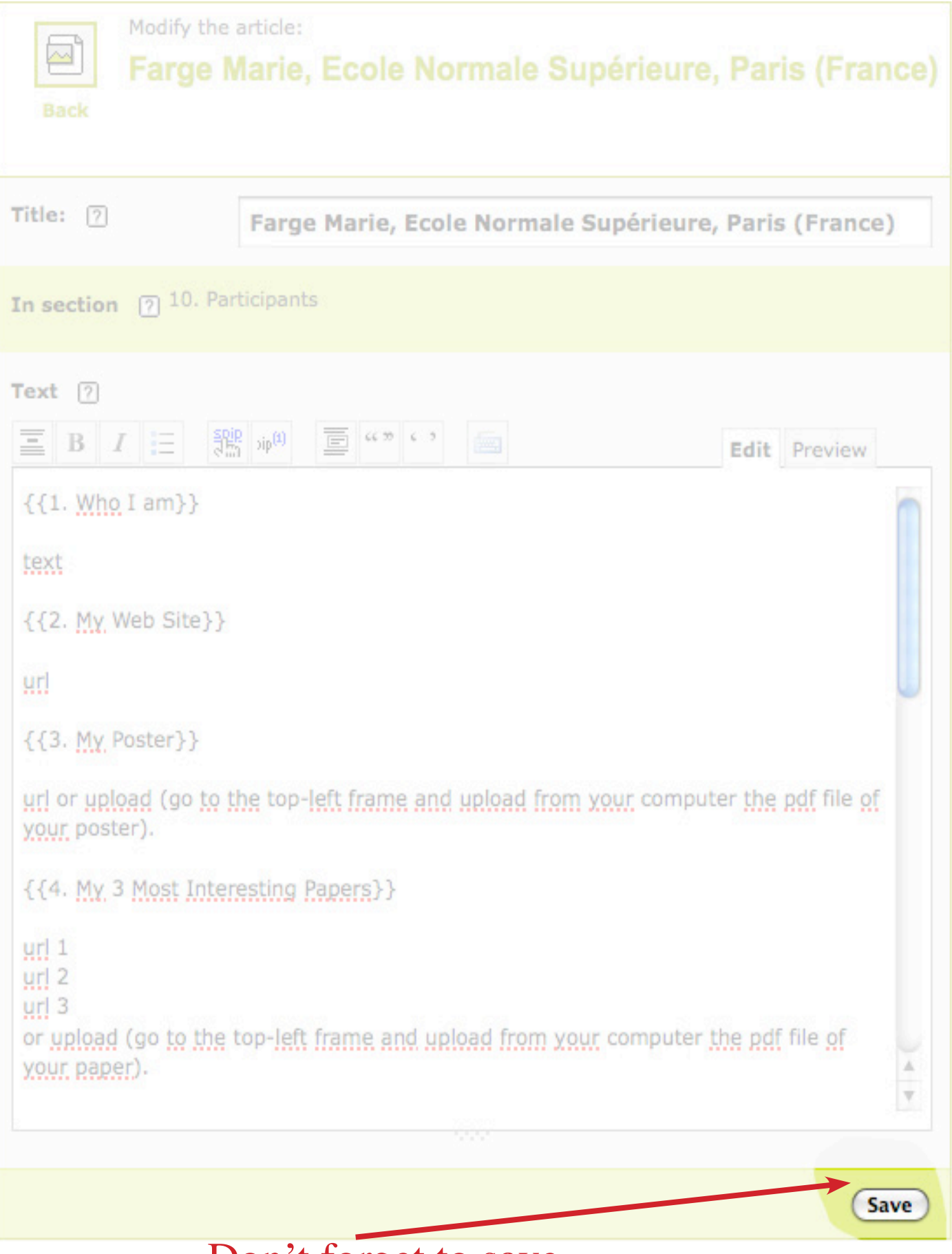

Don't forget to save

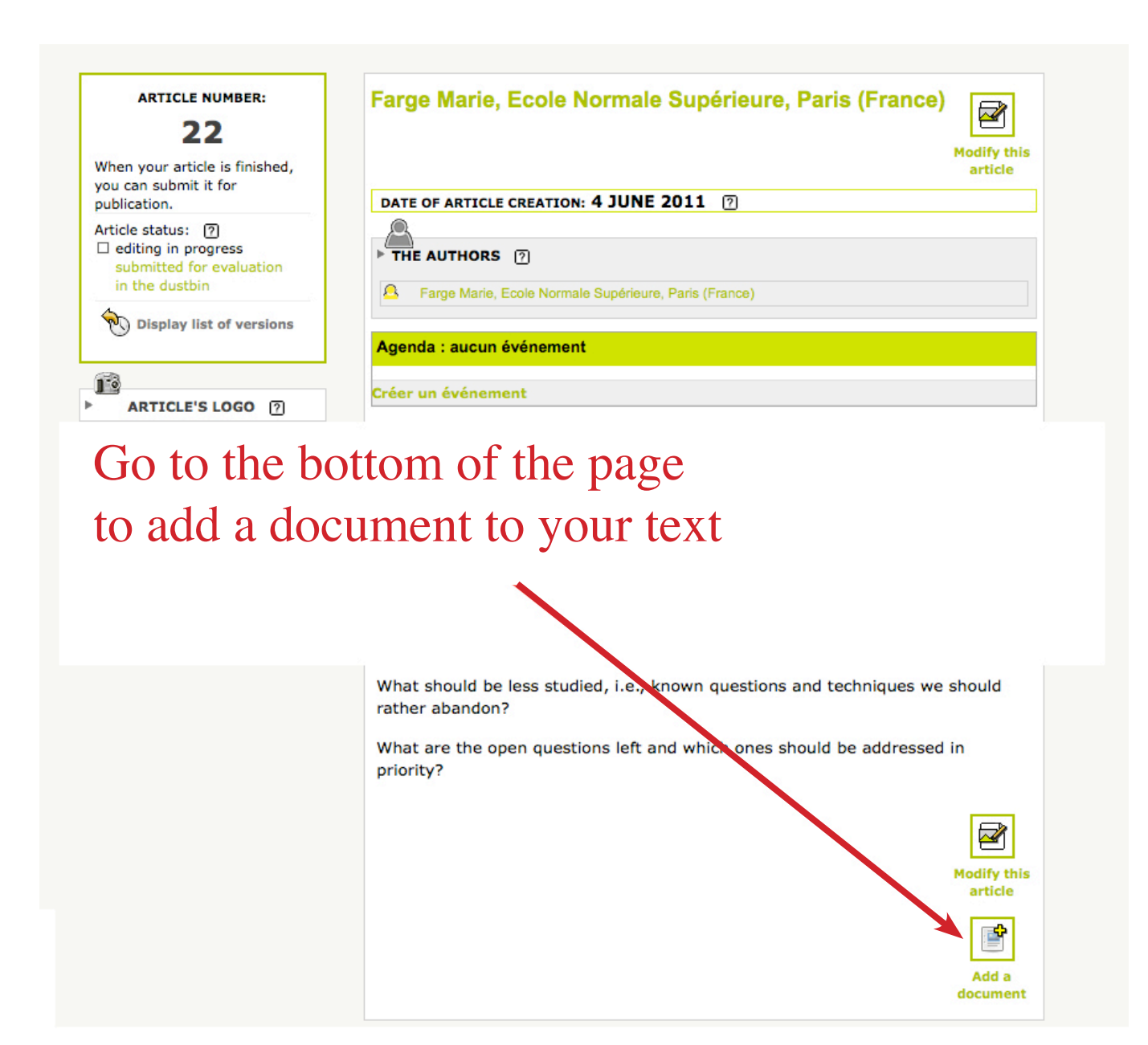

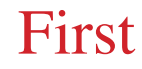

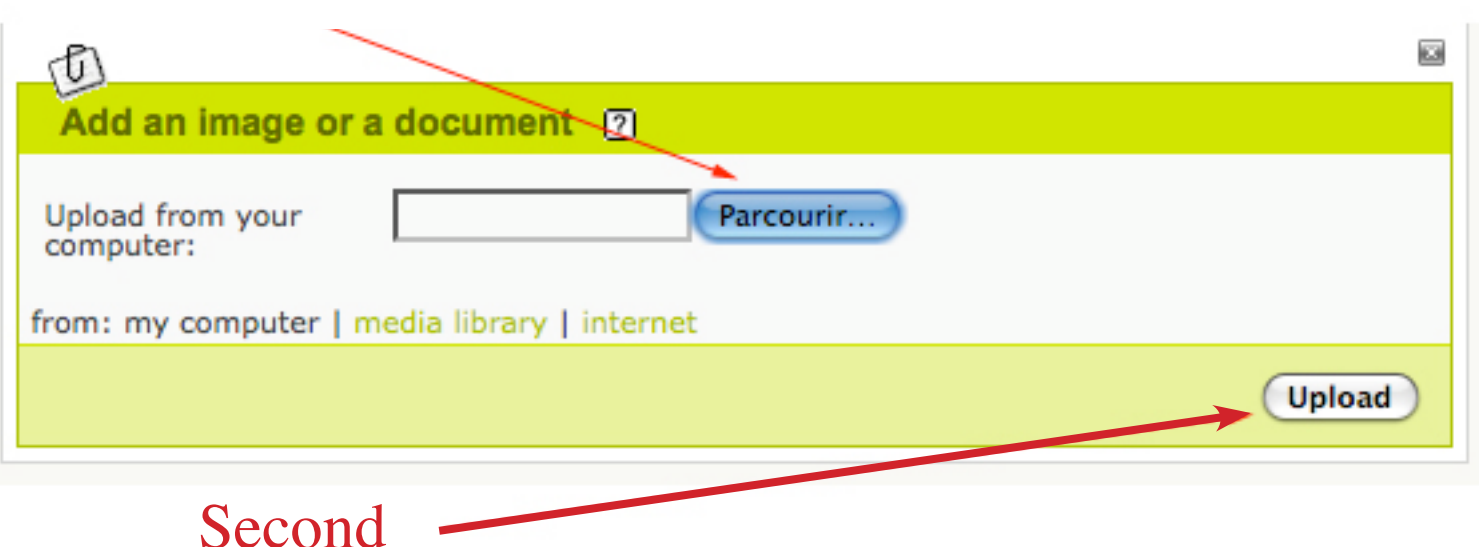